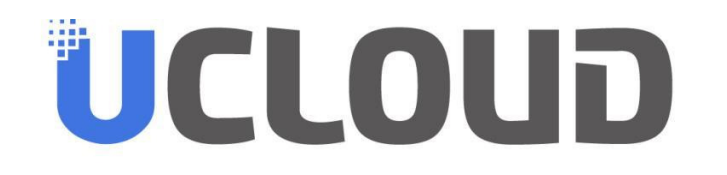

## Use Tesla to provide first GPU VM Service in China

Feng Zhu

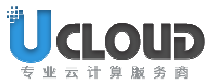

专注 • 服务 • 中立

## **Outline**

- UCloud Introduction
- K80 GPU VM
- P40 GPU VM

2

- UCloud GPU PaaS Service: UAI-Service
- UCloud GPU ecosystem

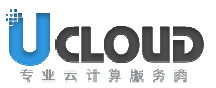

## About UCloud

- **Top 3 IaaS Provider in China**
- $\bullet$ **Found in 2012**
- **HQ in Shanghai**

3

• **Served 50,000+ Enterprise**

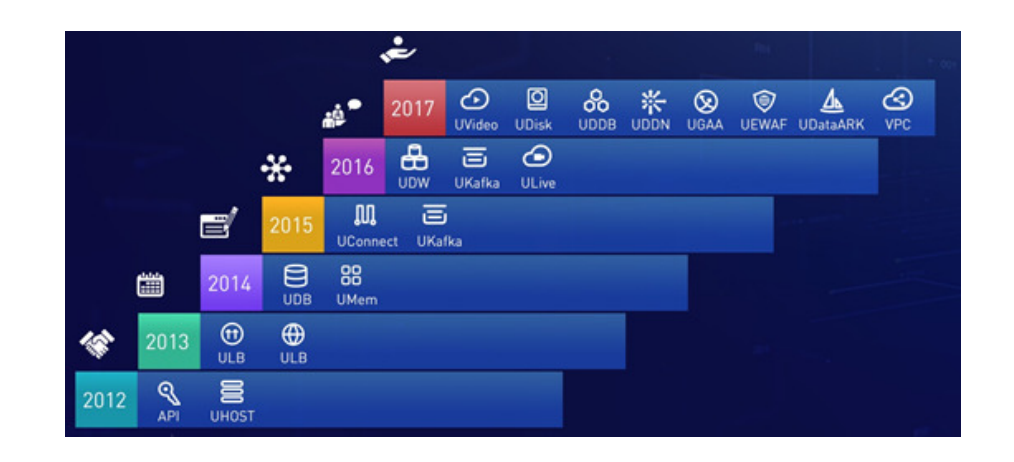

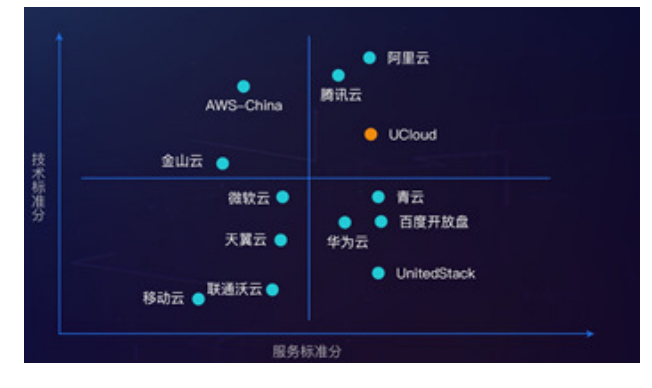

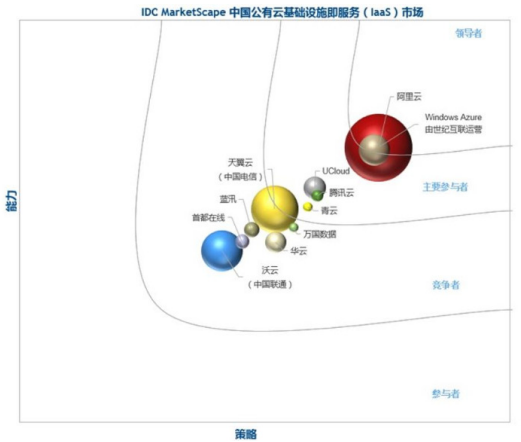

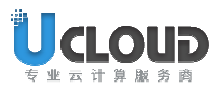

### Data Centers

4

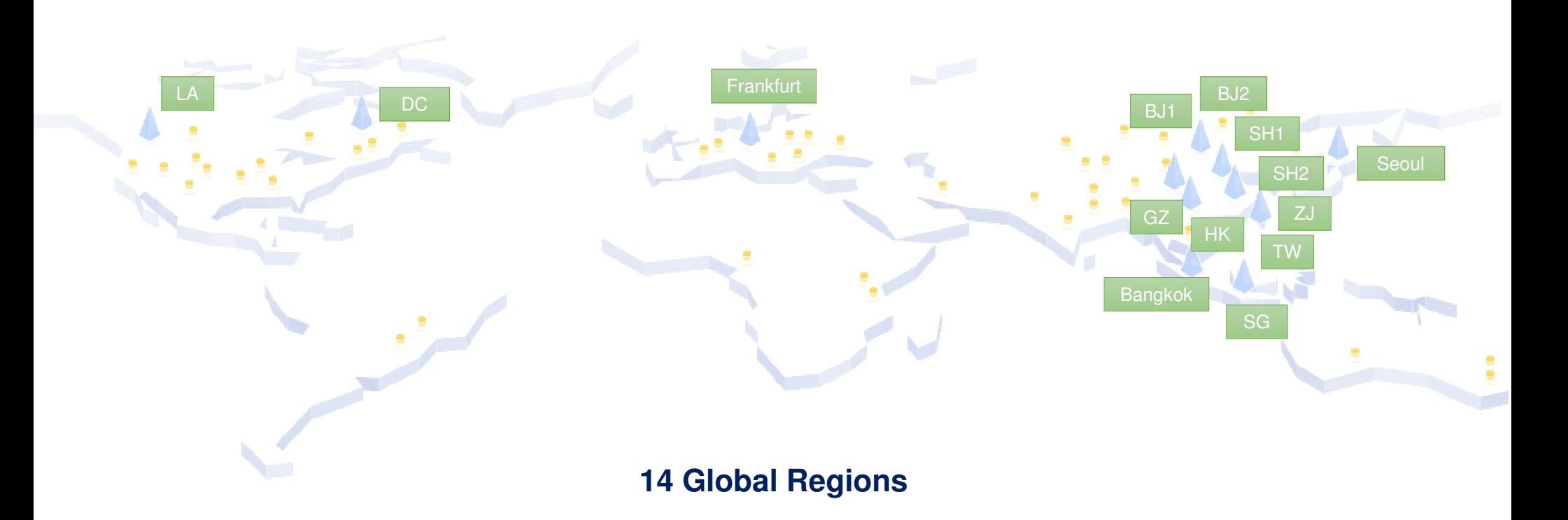

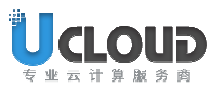

### UCloud Product Line

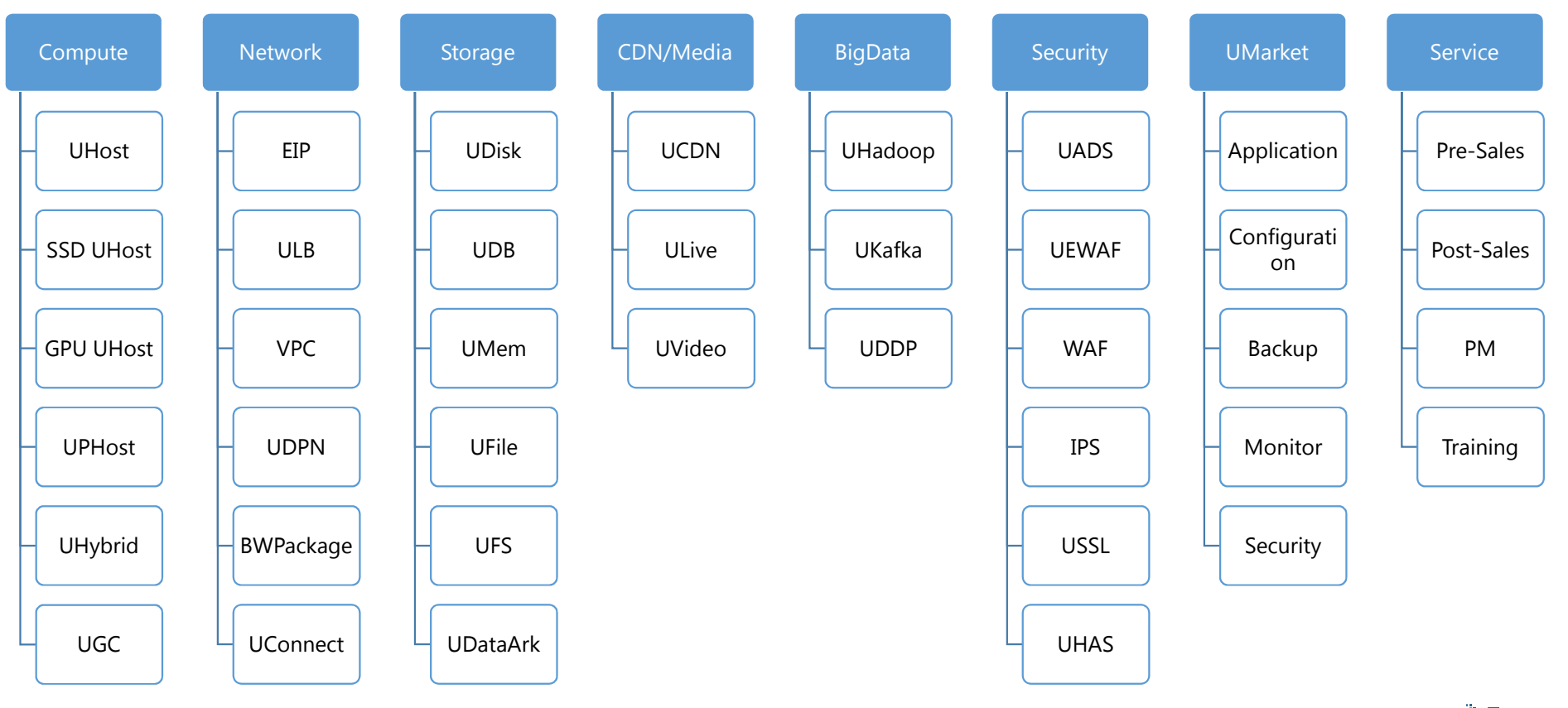

Ð

5

## GPU Timeline

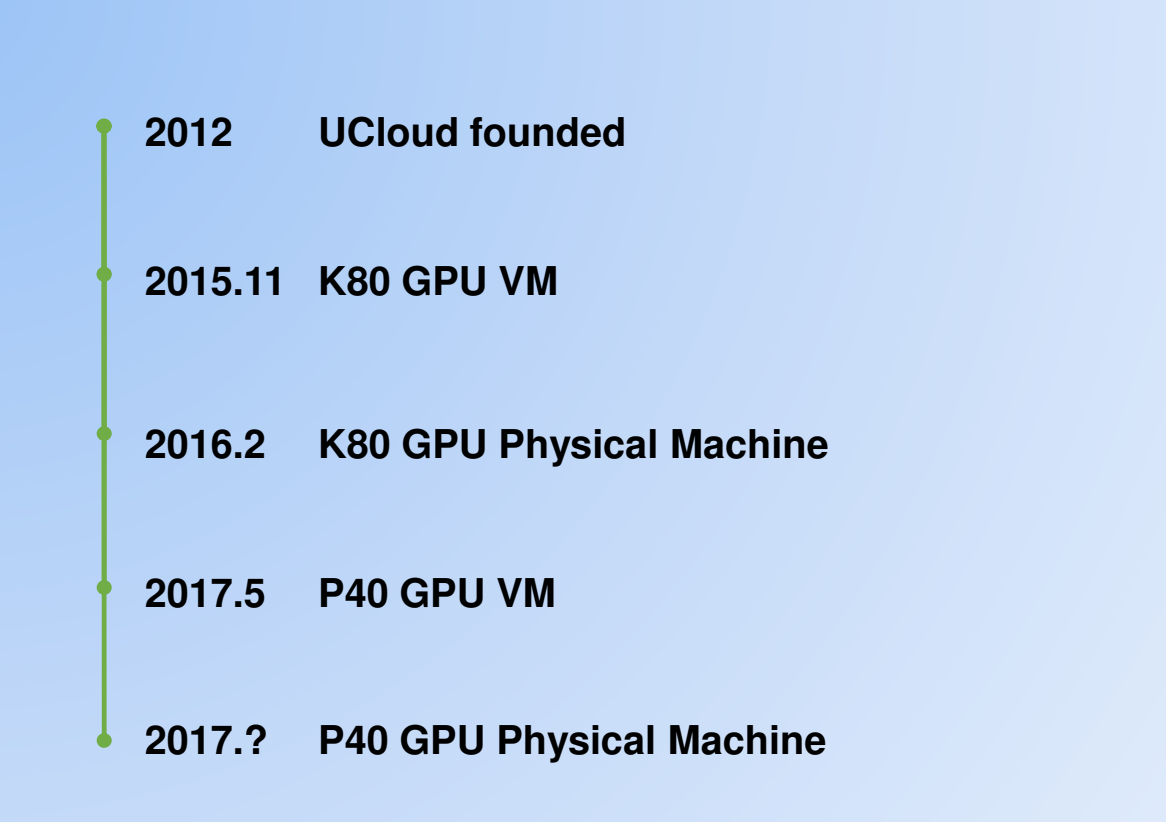

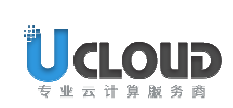

## GPU Decision: Virtualization

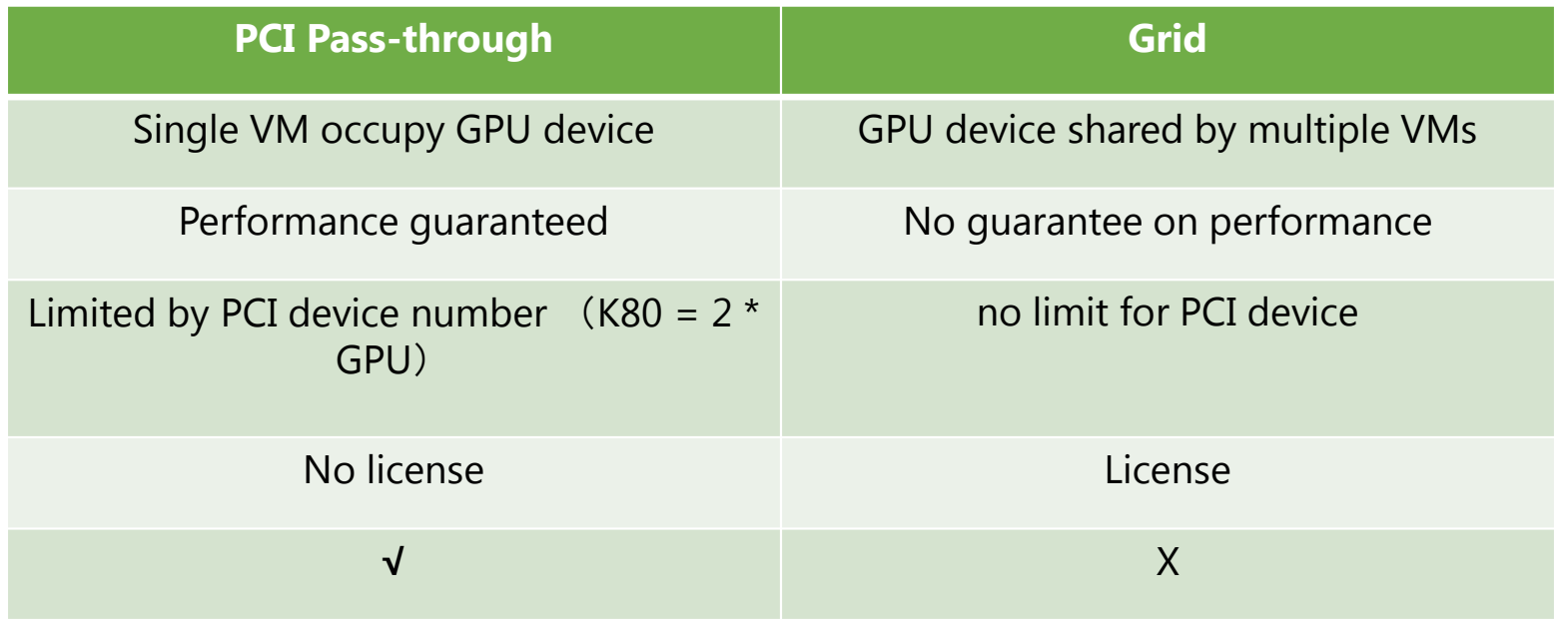

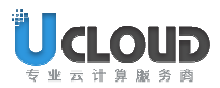

## **VM Advantage**

- • Flexibility for VM configuration
	- CPU、Memory、Disk size、GPU number are all flexible
	- SDN network flexible
- • Main OS all supported, Win/Linux
	- CentOS 6.5/CentOS 7.0/Ubuntu 14.04/Ubuntu 12.04/Gentoo 2.2/Win 2008/Win 2012
- • Fast Deployment
	- Based on self-defined image, can deploy 1000 VMs in 1 minute

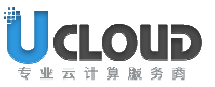

## VM Performance Degrade

 $\bullet$ Using Pass-through Technology, almost no degradation

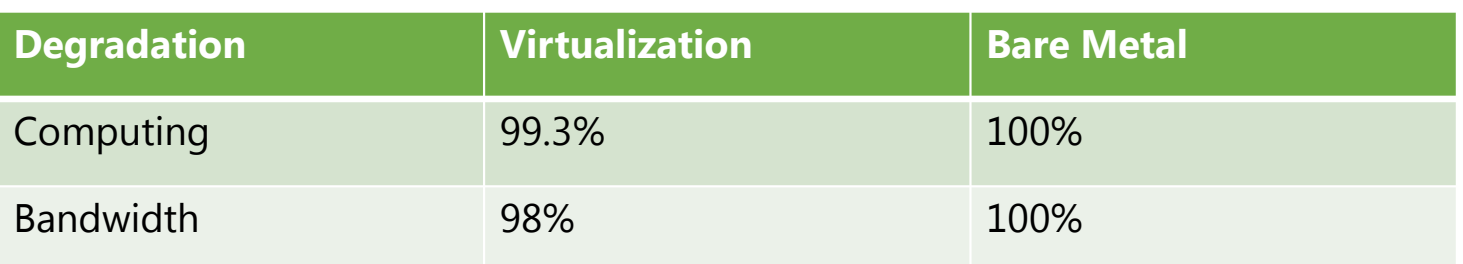

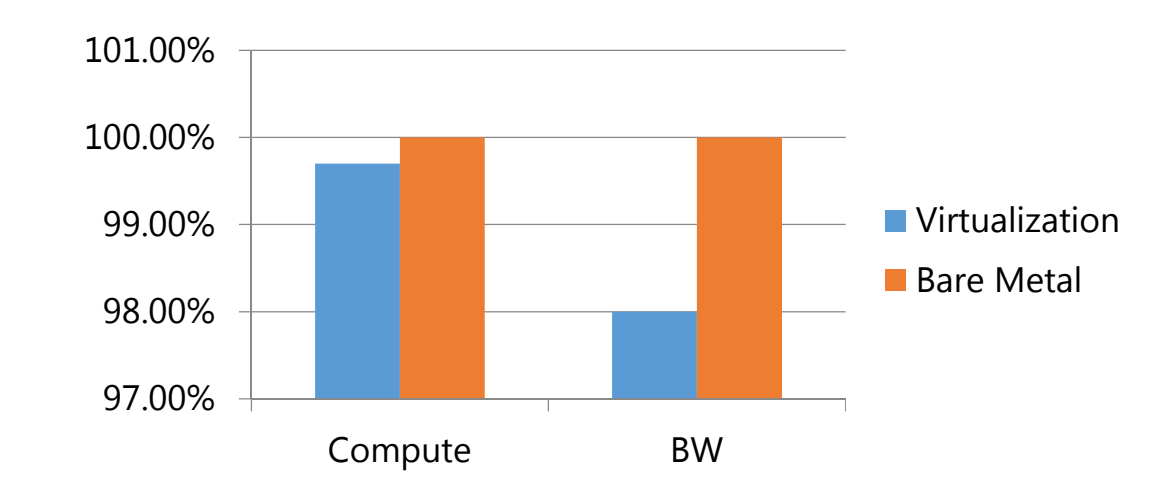

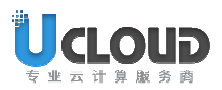

## UCloud GPU Virtualization – DL test

#### •Caffe Performance (Ubuntu)

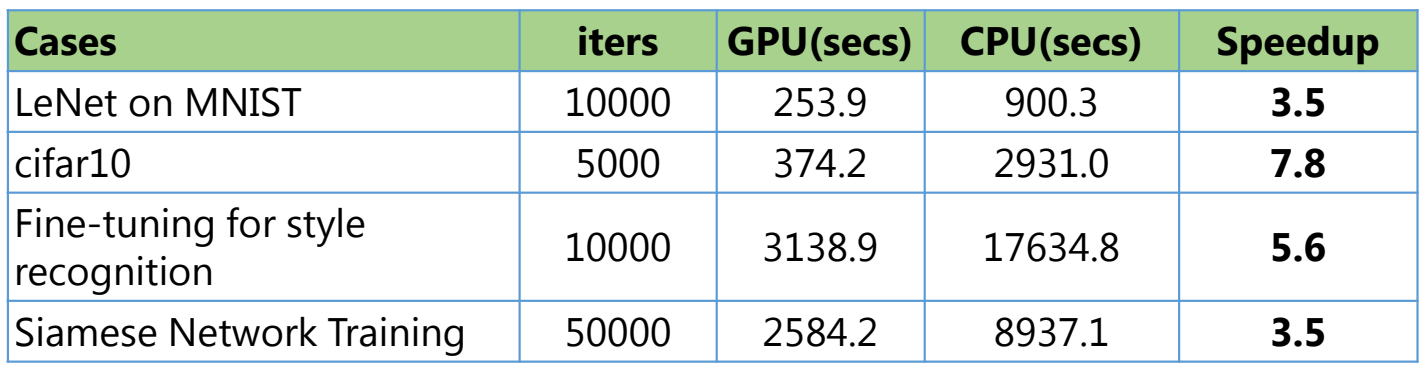

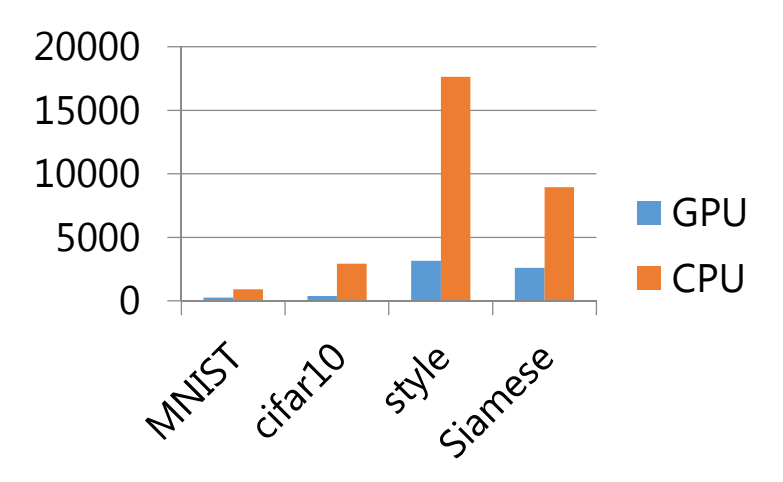

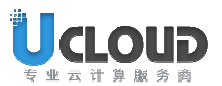

## UCloud GPU Virtualization – DL test(2)

#### •Theano/Keras (Ubuntu)

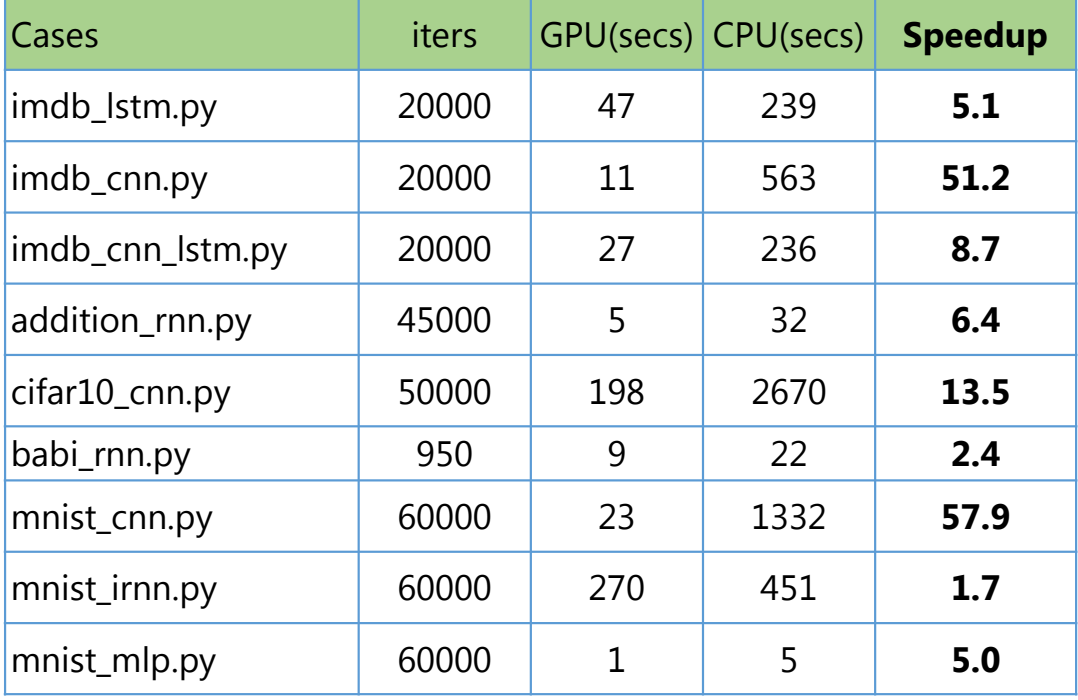

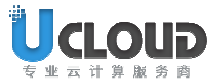

# K80 Physical Machine

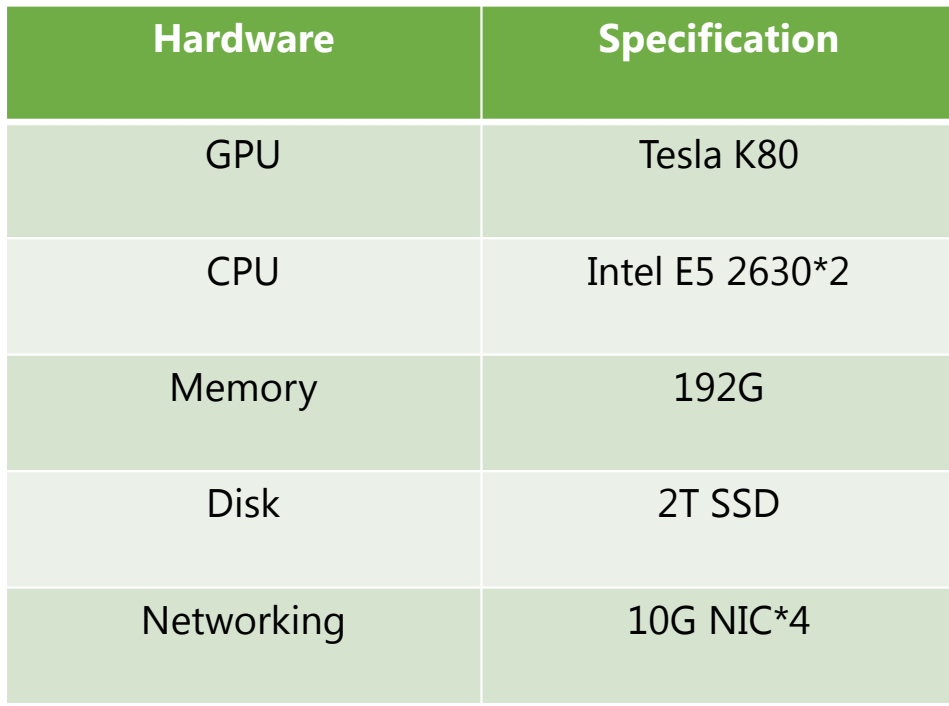

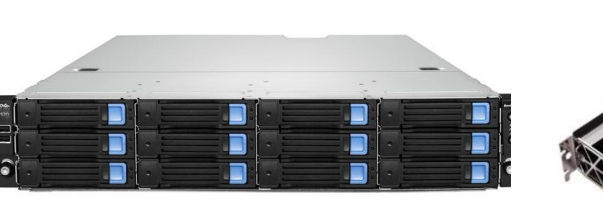

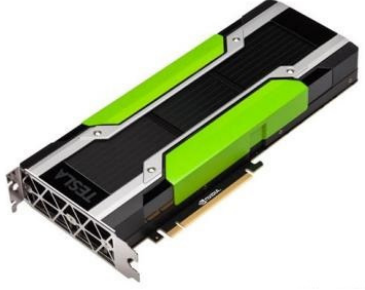

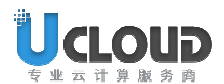

## VM Configuration - K80

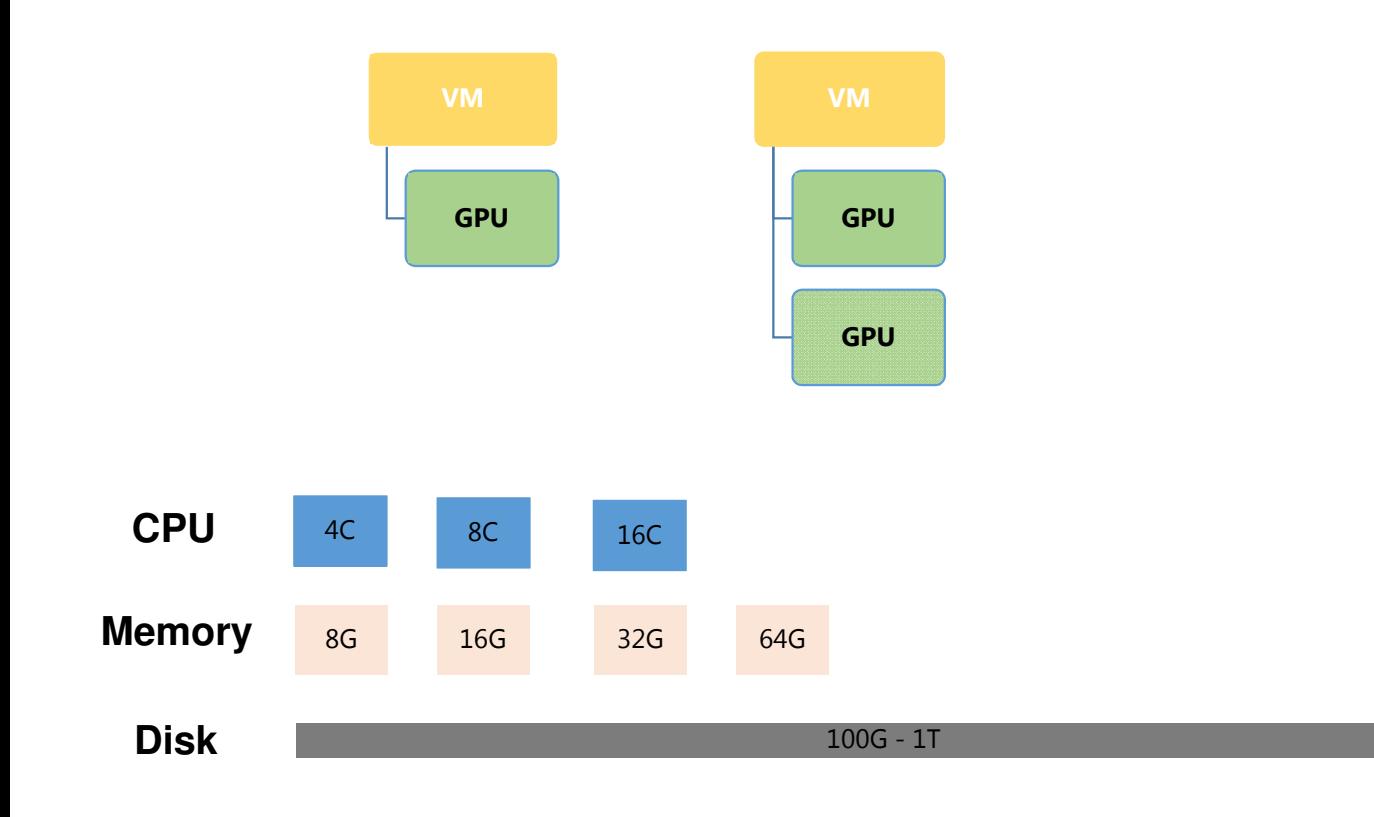

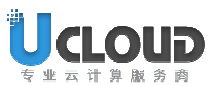

## Flexible VM Save Cost

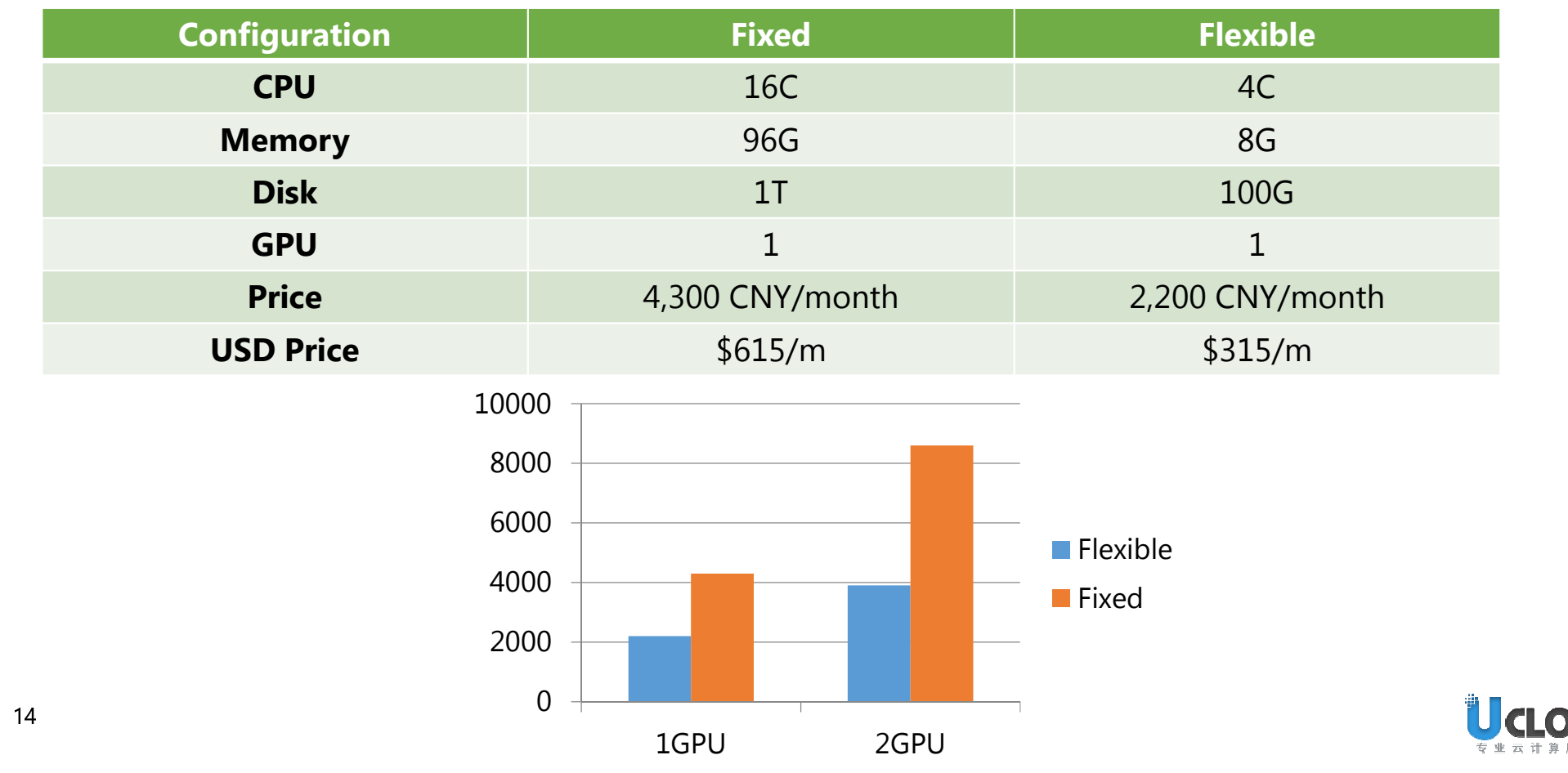

הו

## GPU VM Features

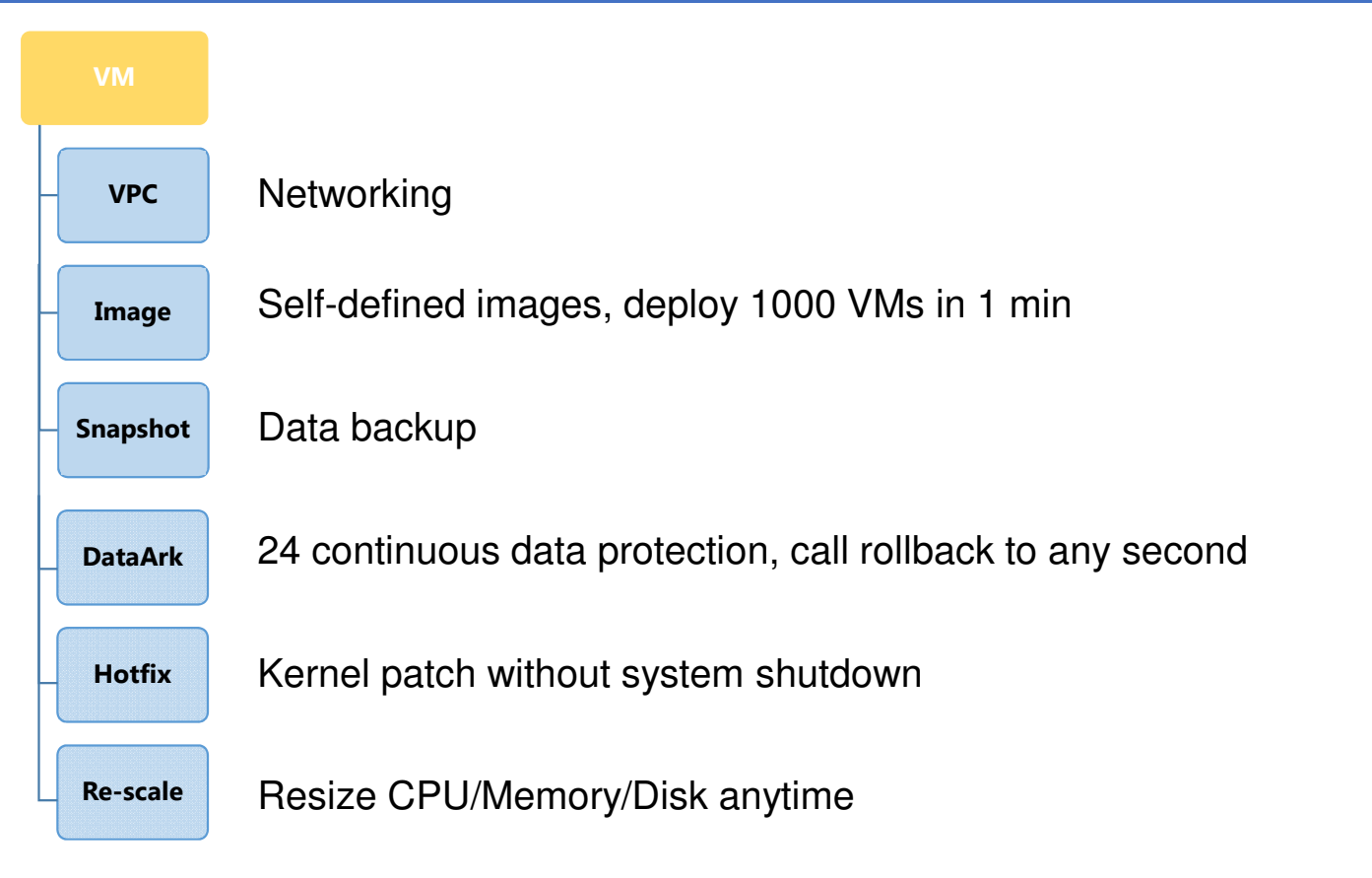

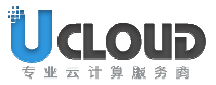

15

## Storage Solution

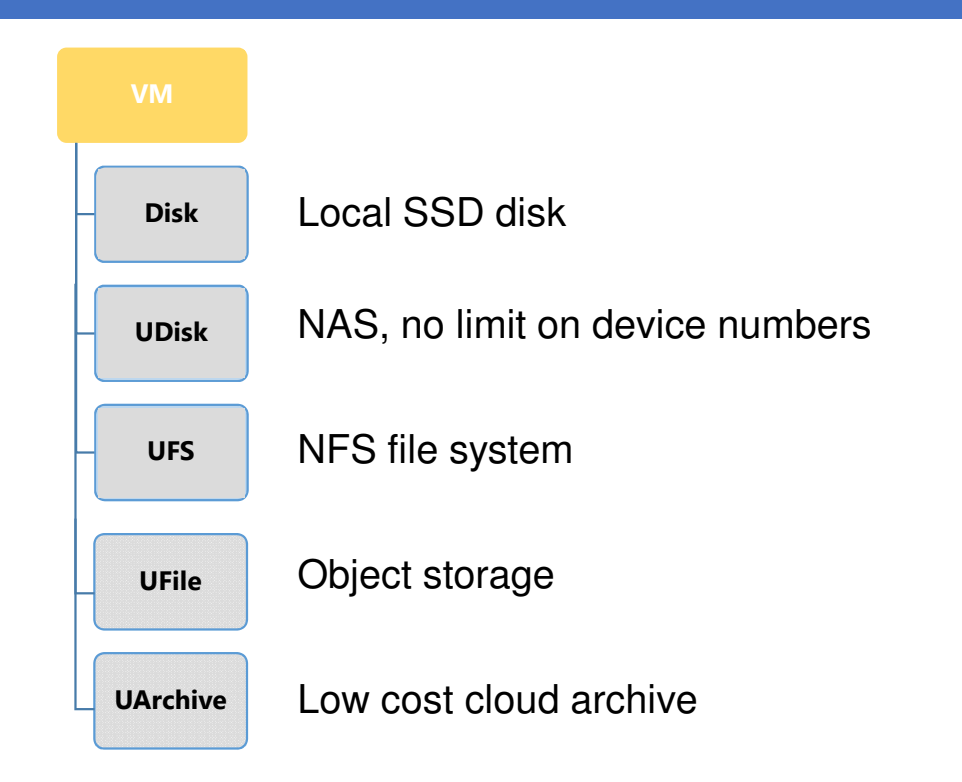

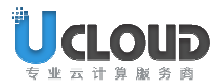

## Create GPU VM

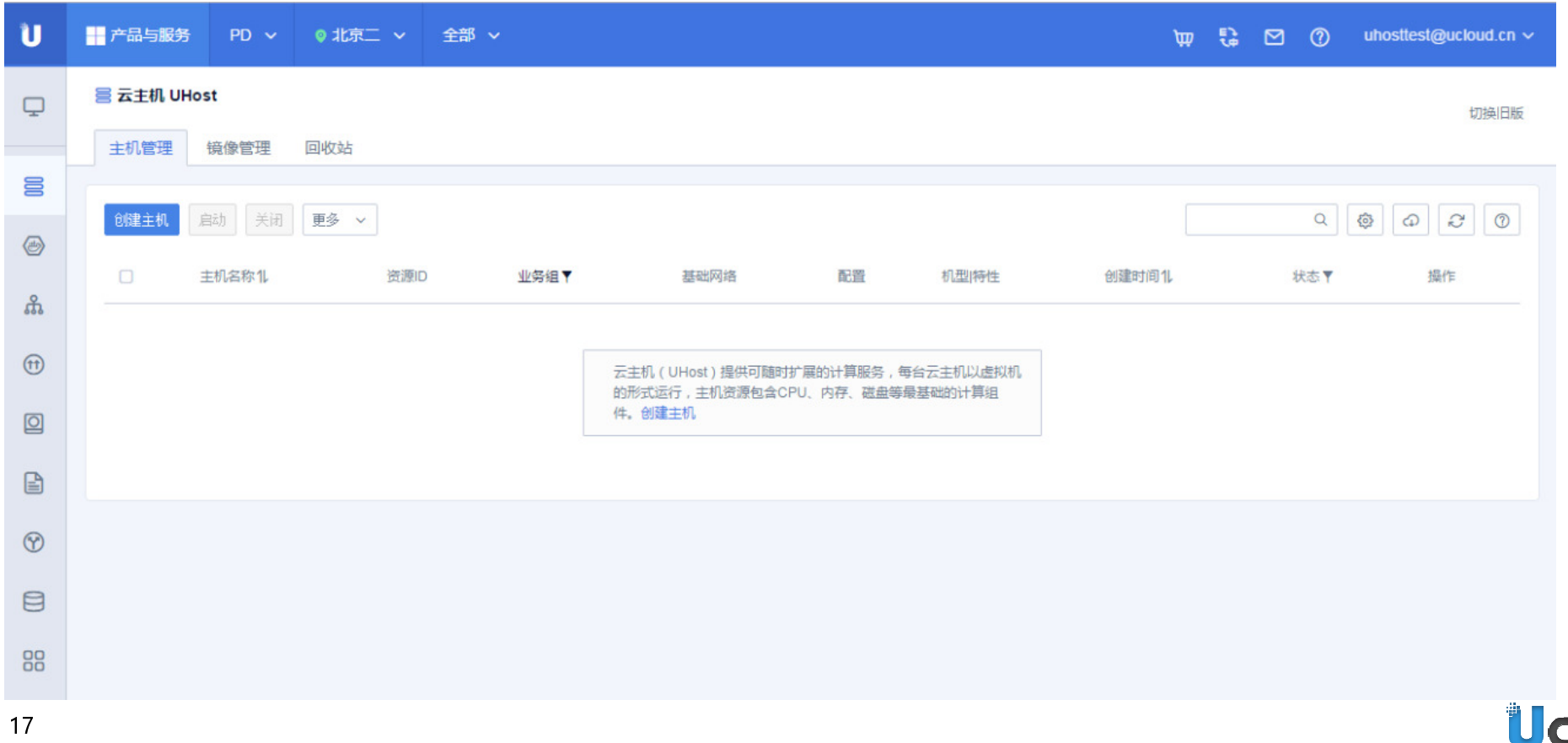

כו

专业云

### Create GPU VM

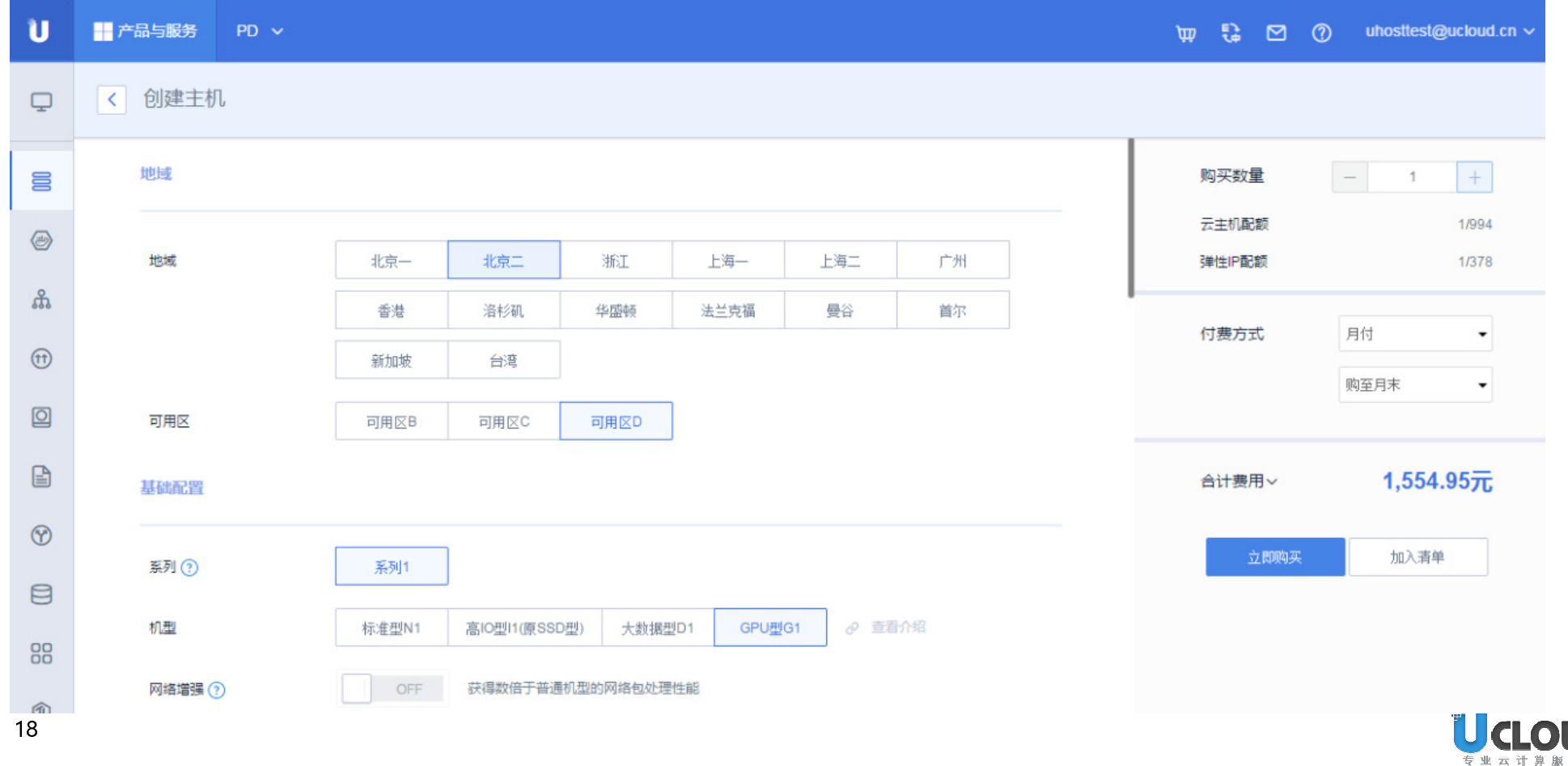

JD

### Create GPU VM

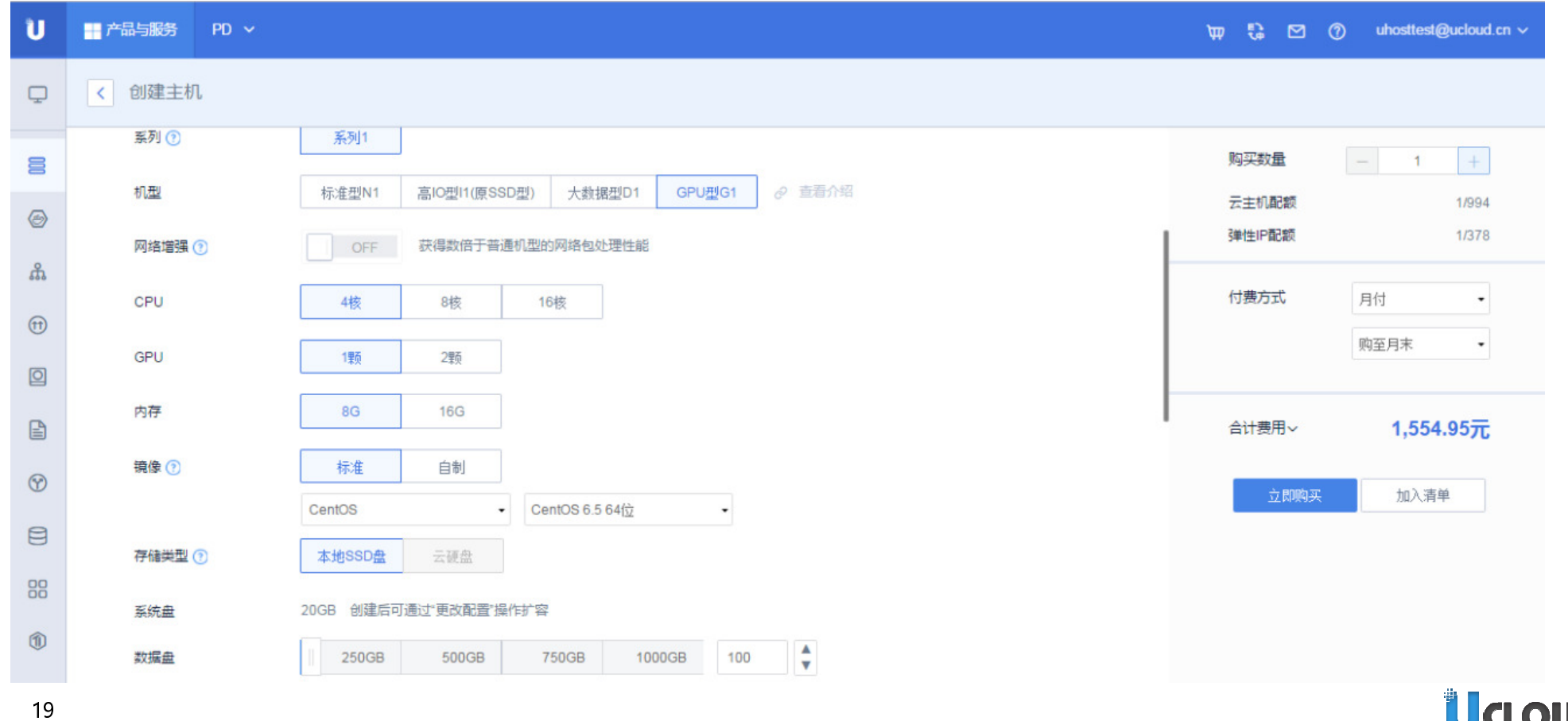

UCLOUD

# P40 Physical Machine

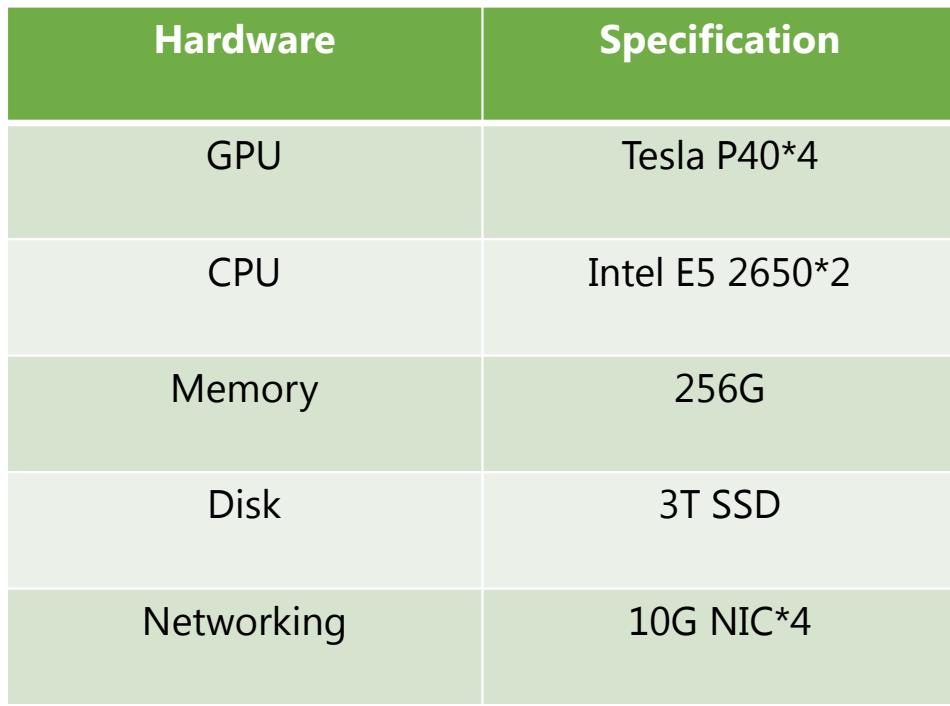

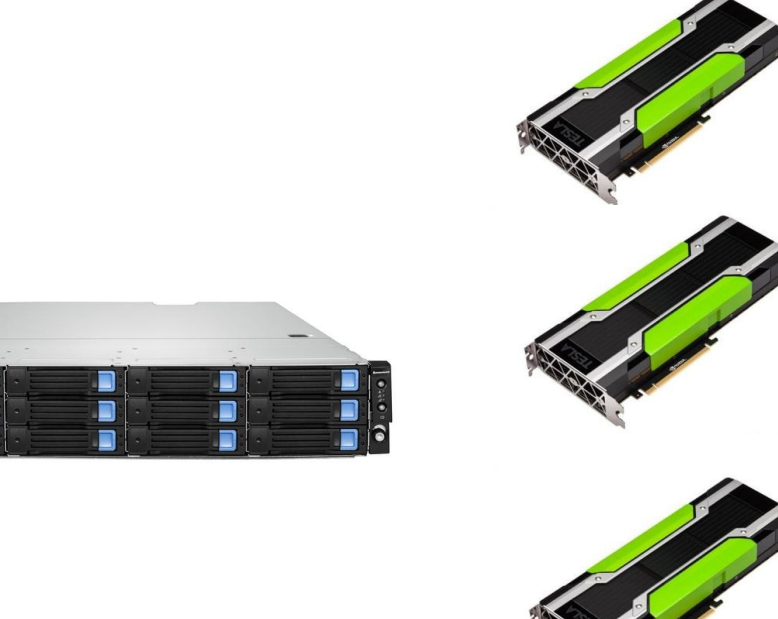

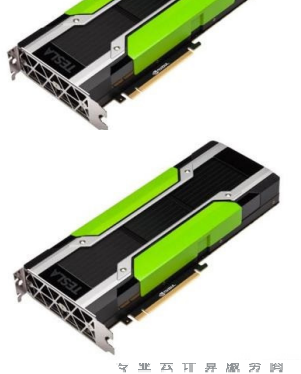

20

## VM Configuration - P40

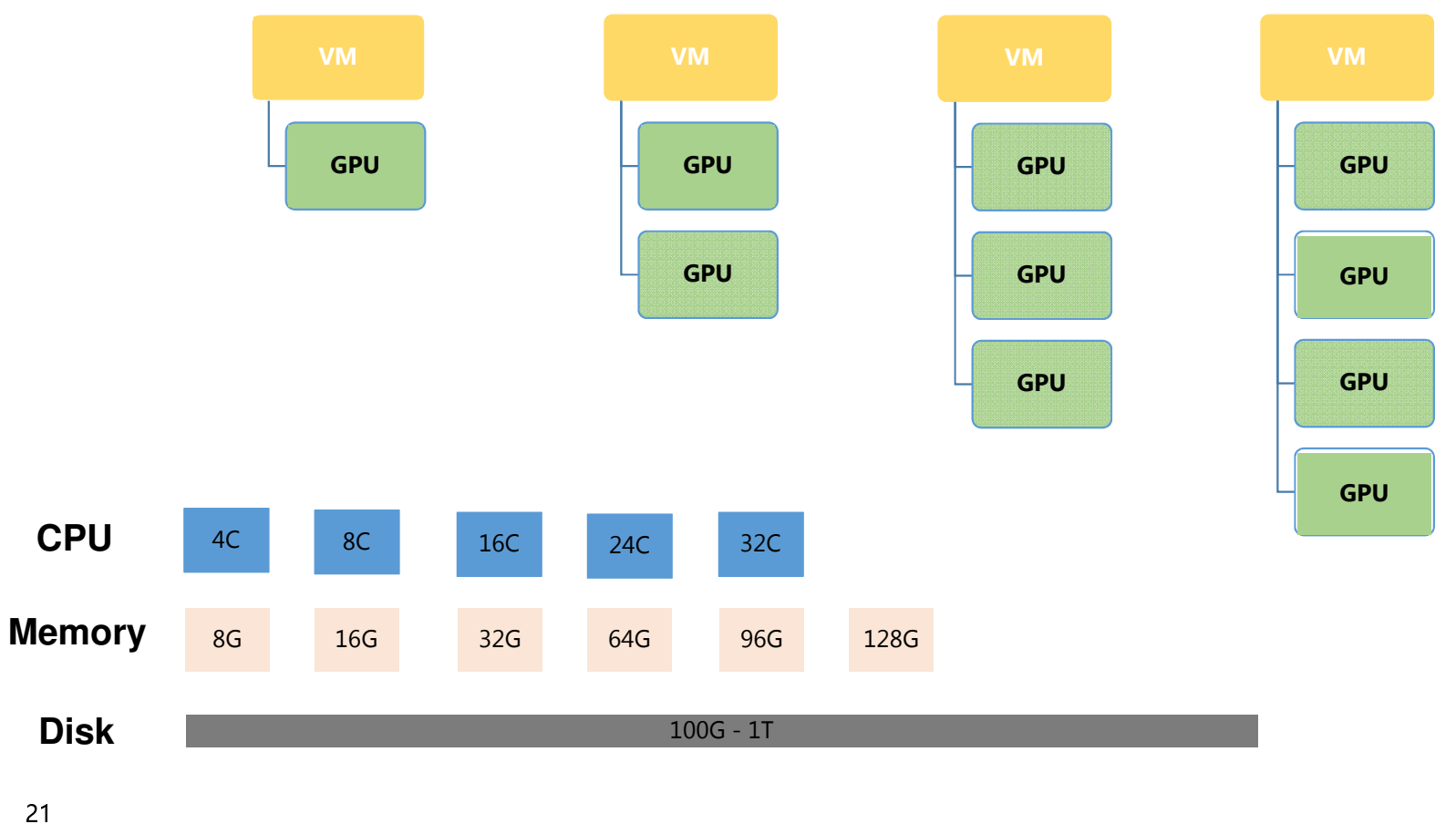

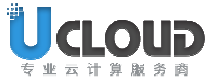

## P40 Price

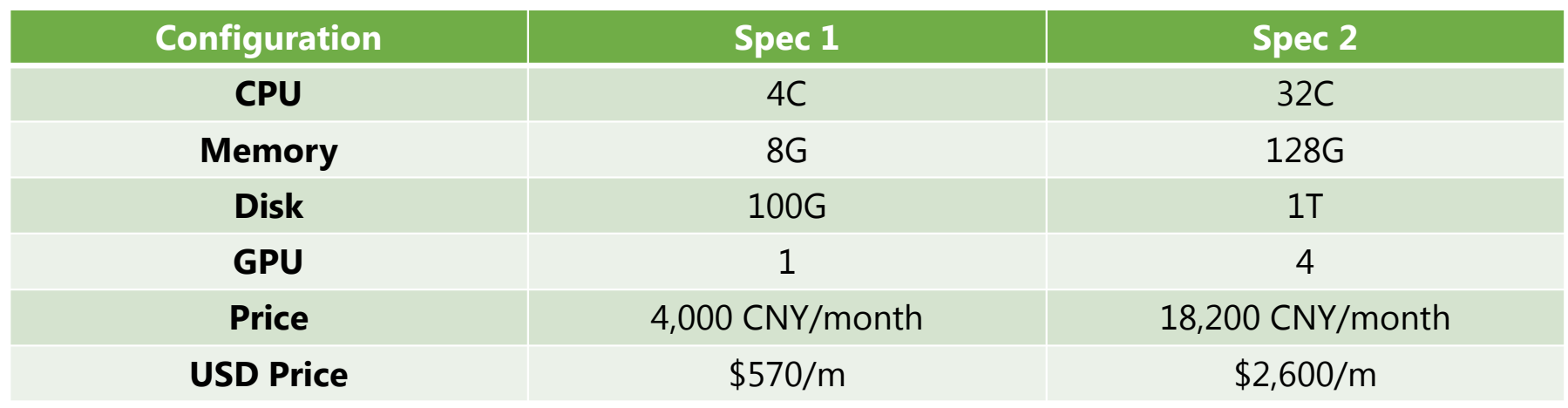

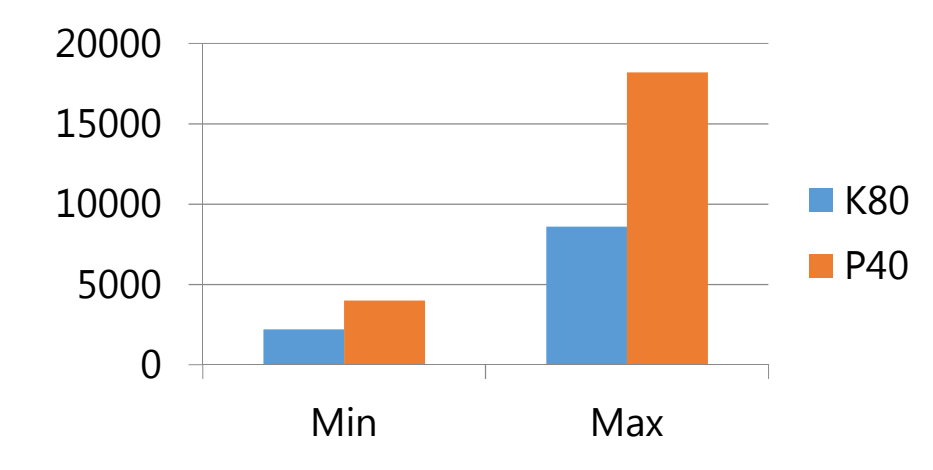

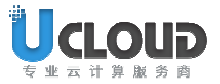

22

### UAI-Service Overview

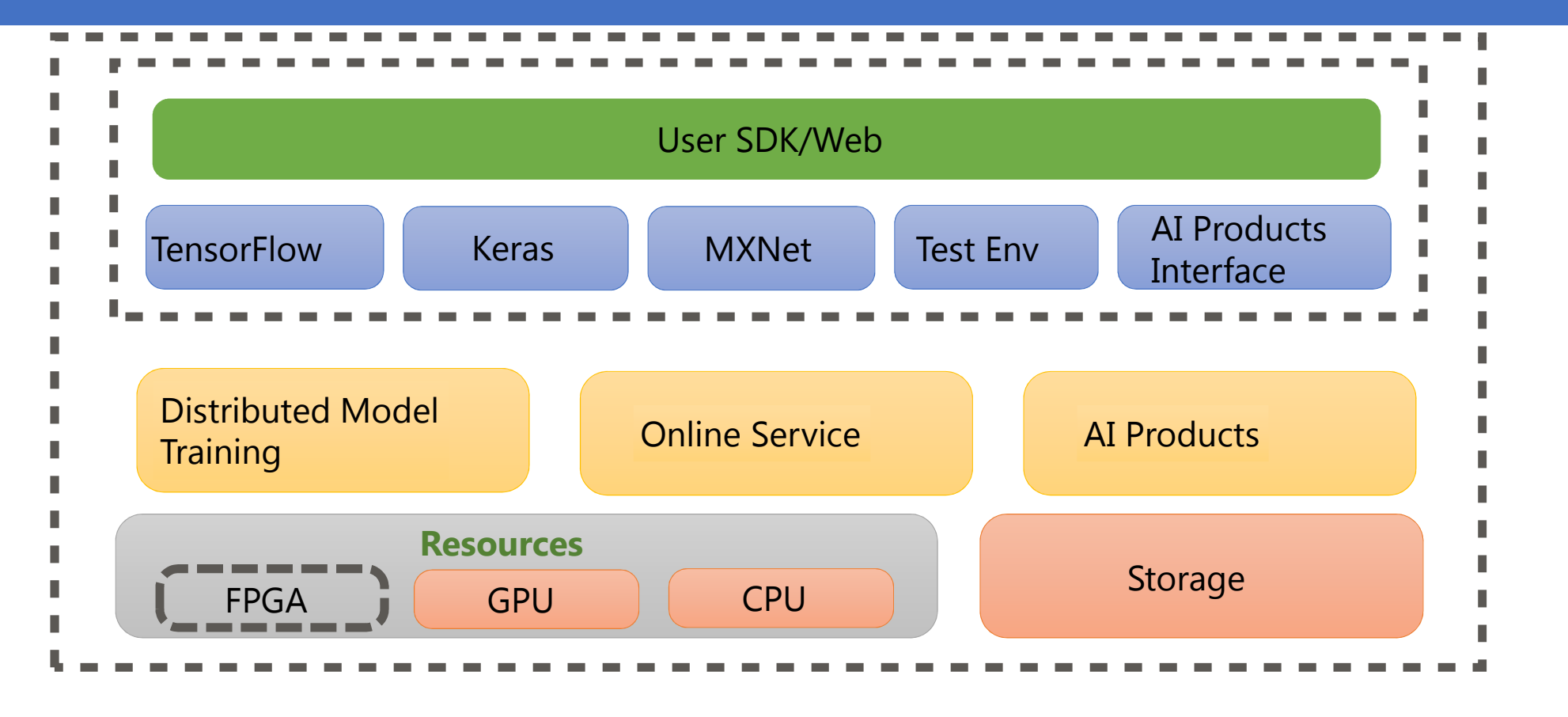

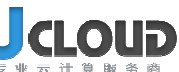

## Distributed Training Layout

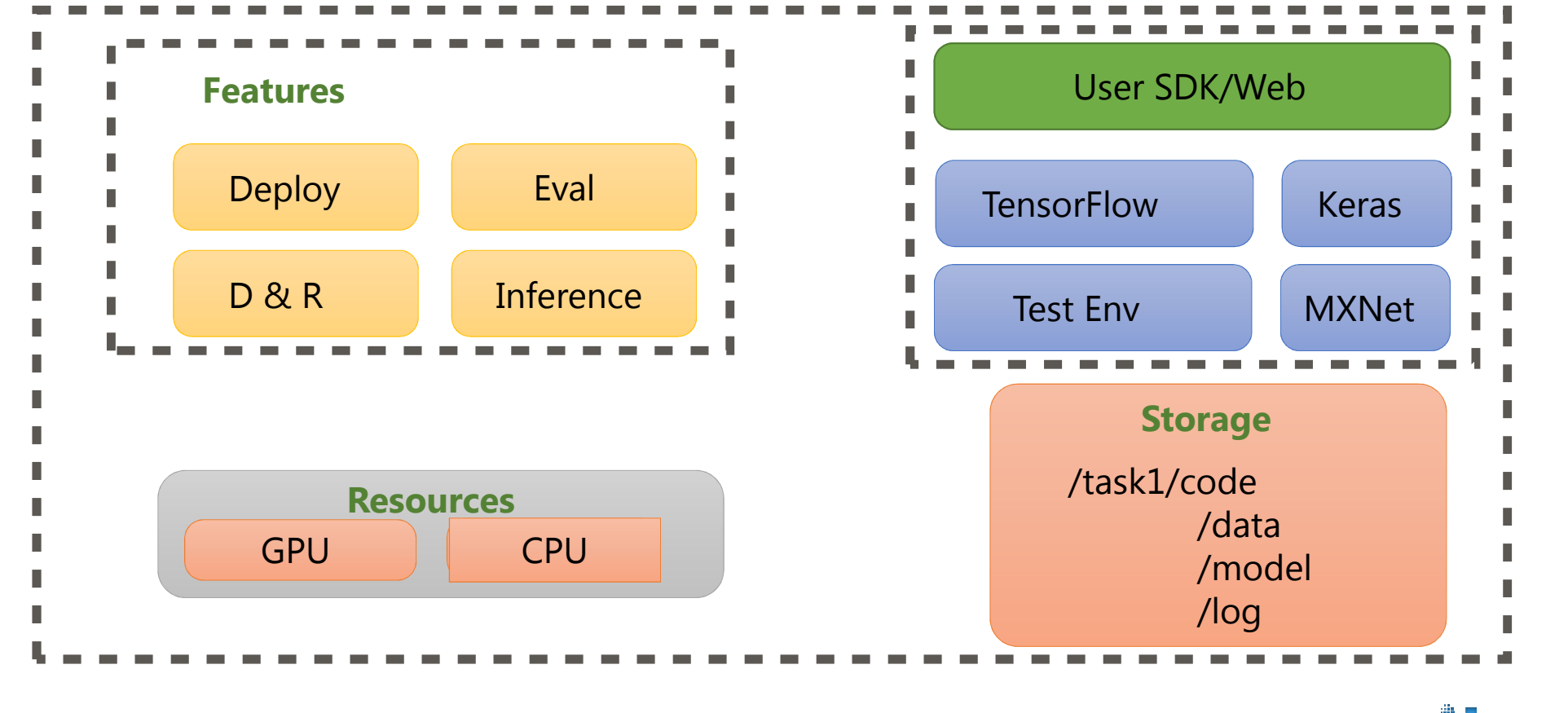

## Distributed Training Process

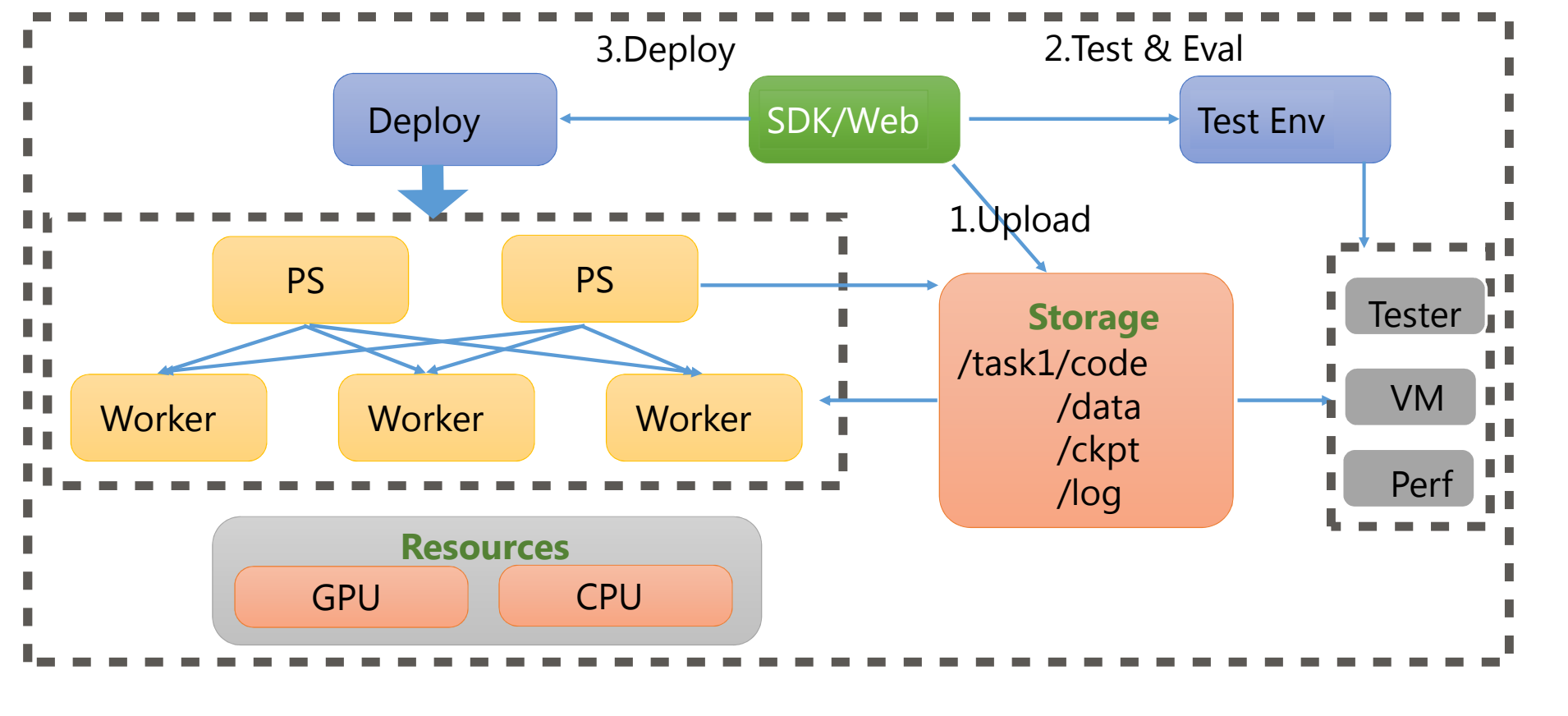

UCLO הו

## Online Inference Layout

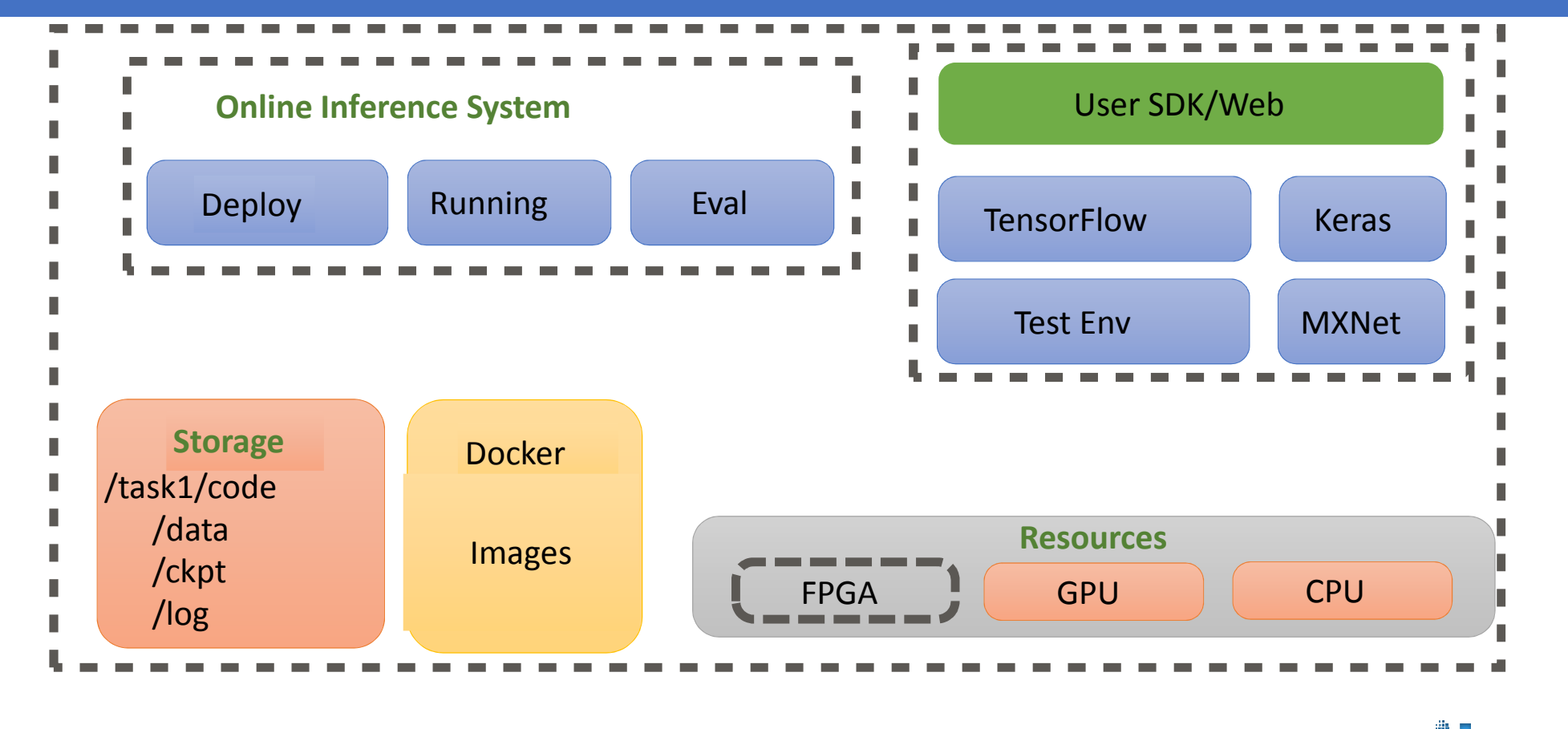

## Online Inference Process

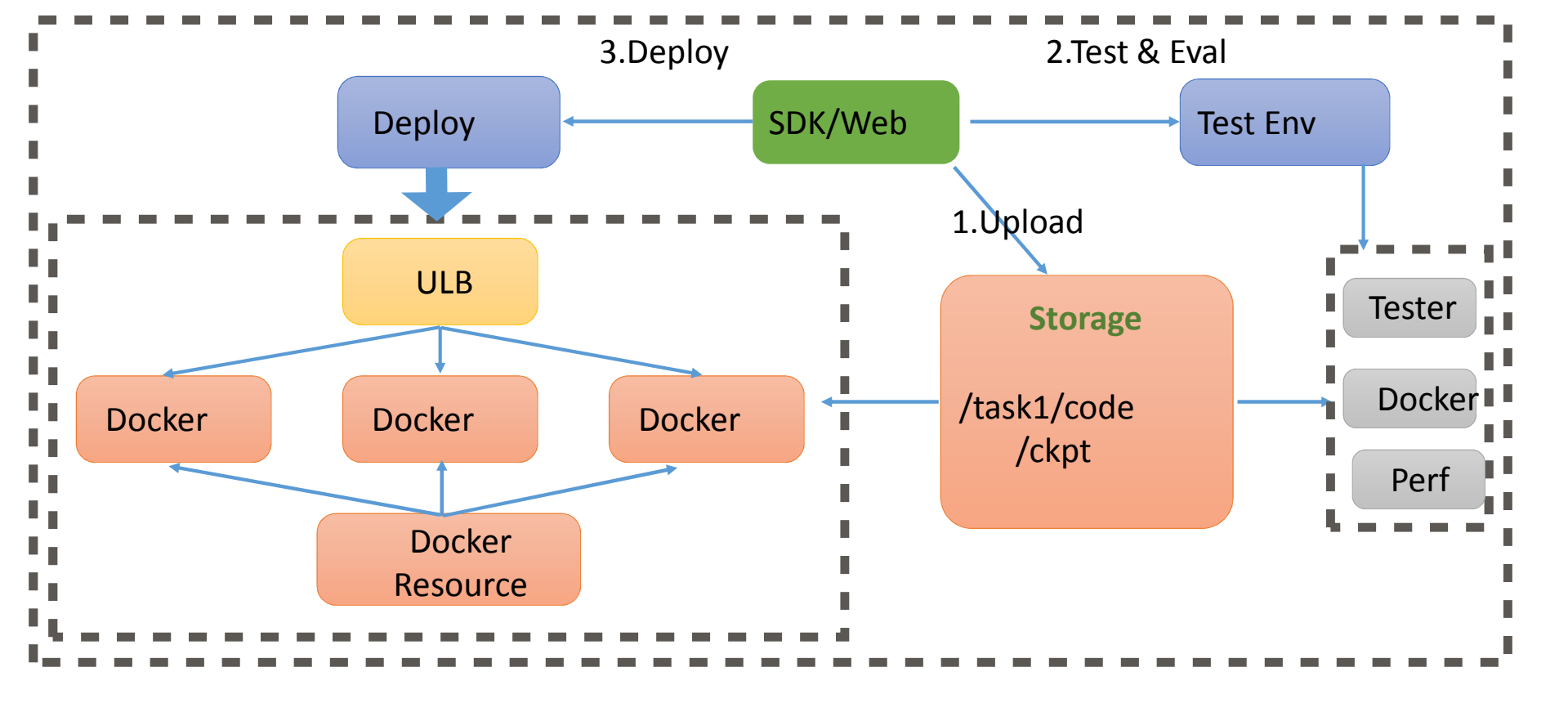

## Online Inference API/SDK

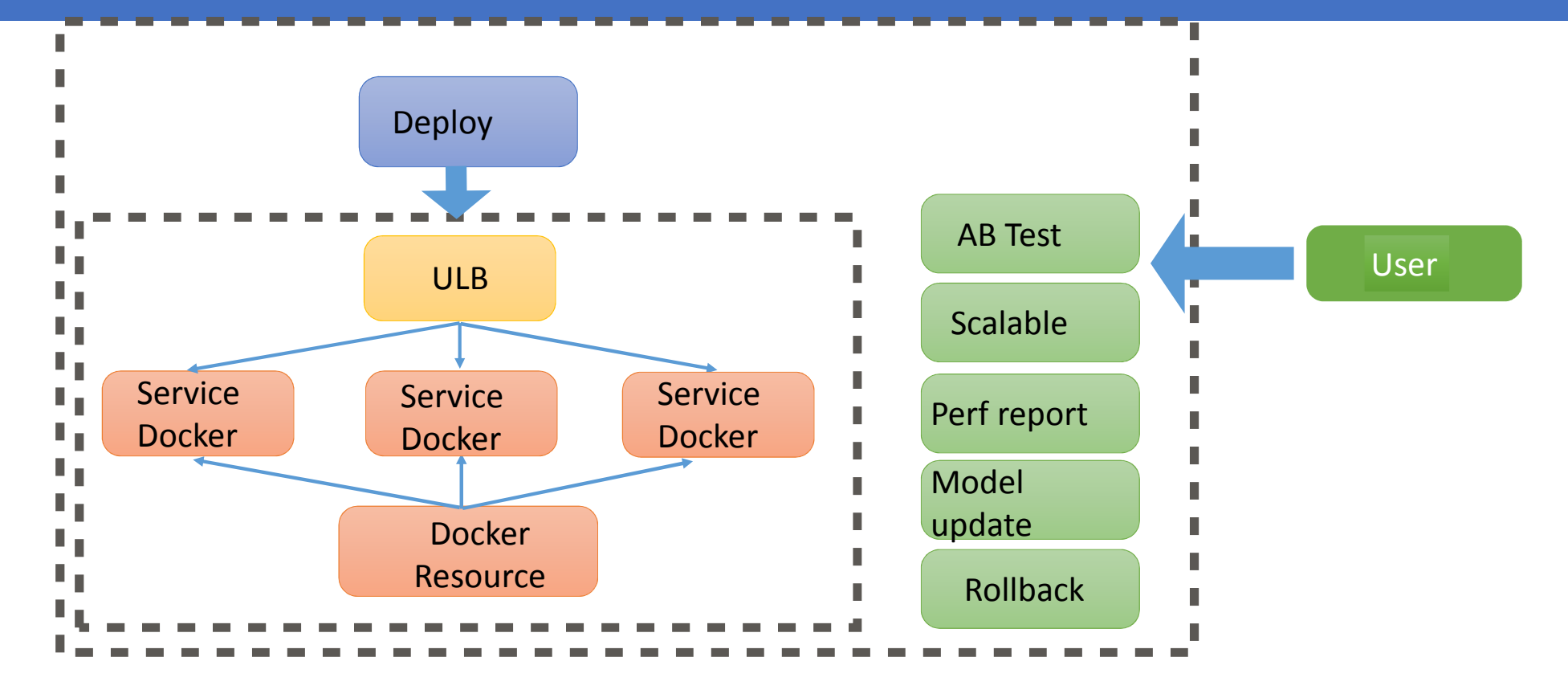

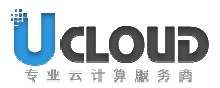

## GPU Scenario

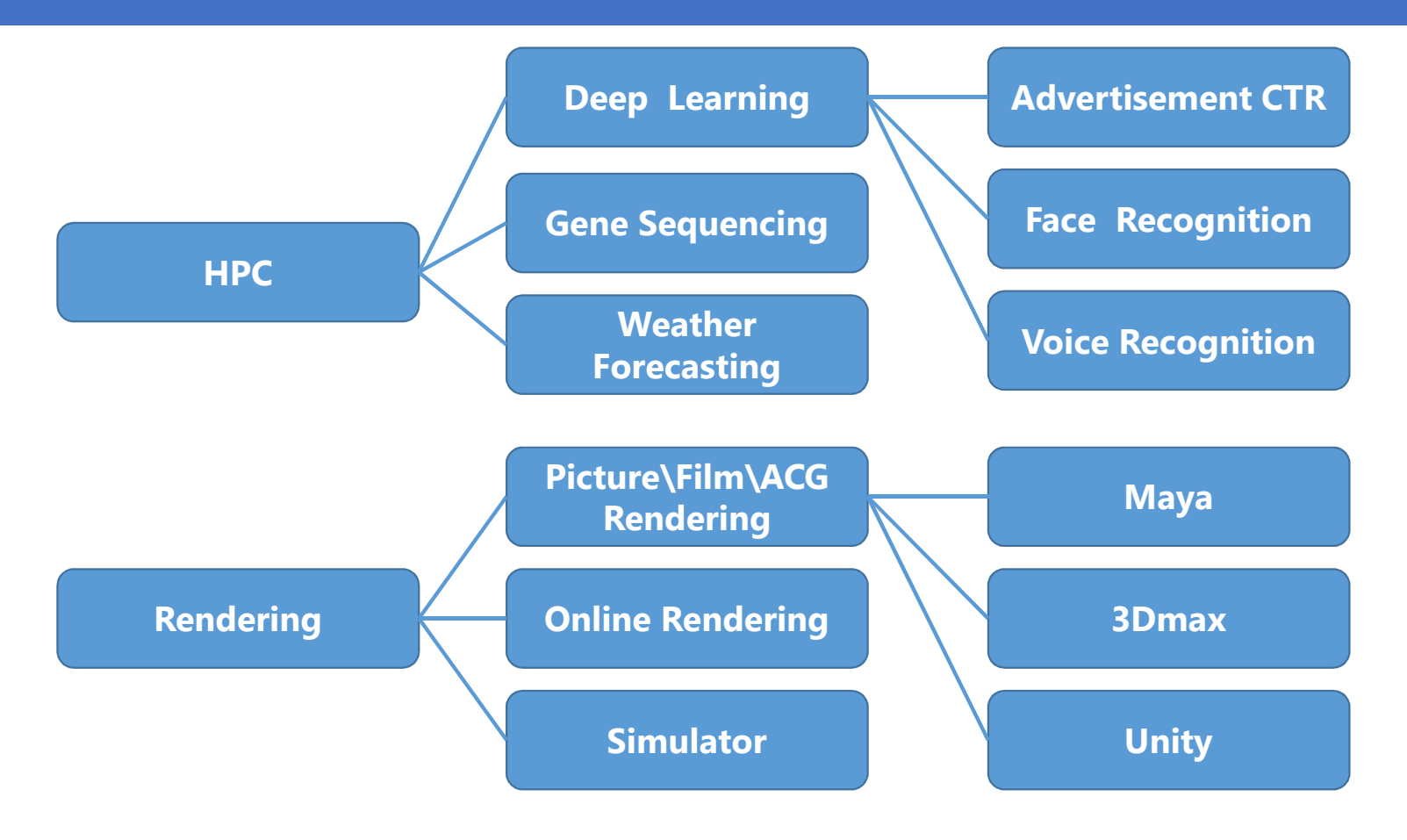

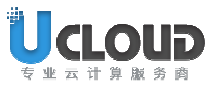

# GPU Scenario

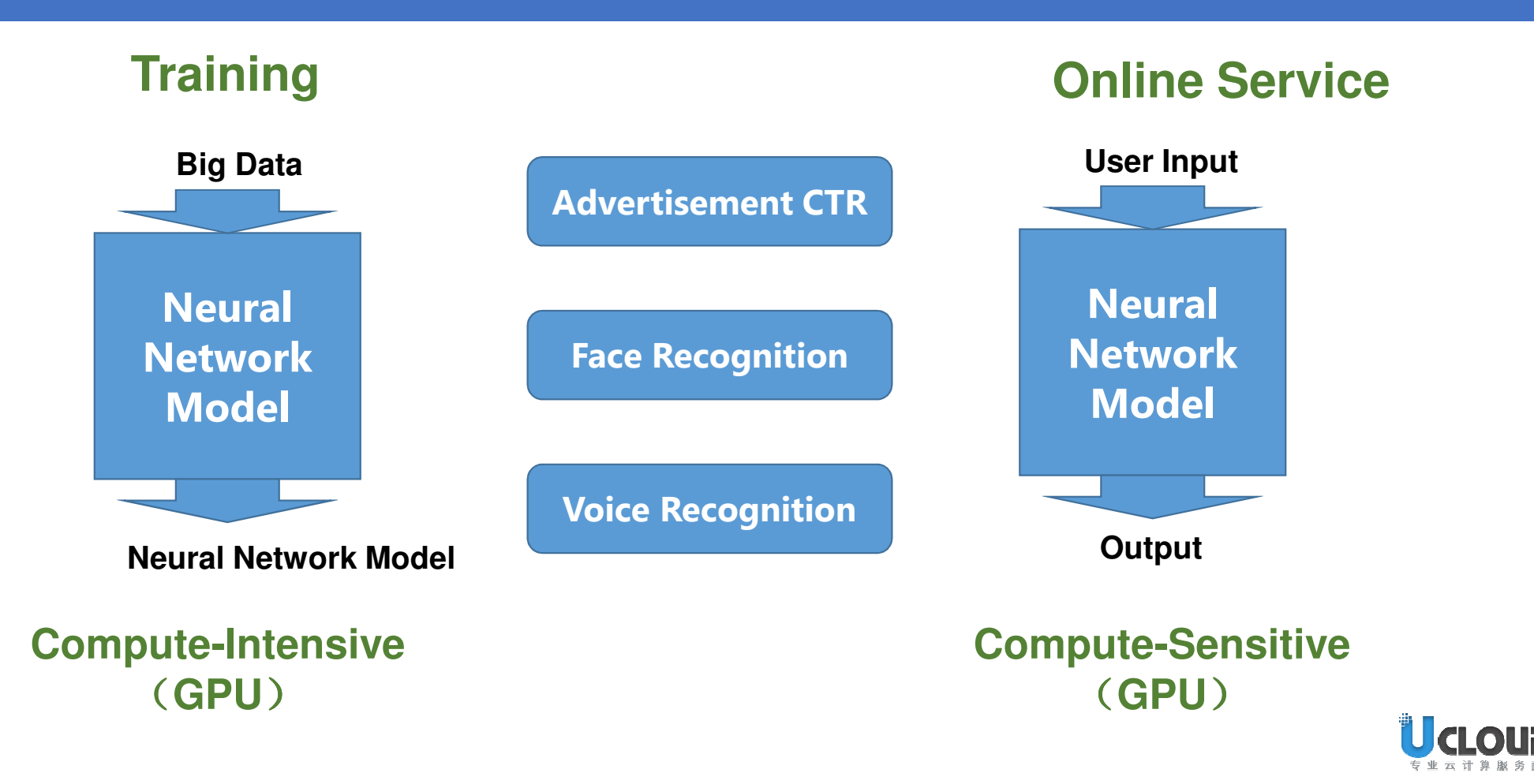

## GPU Scenario: Example

- $\bullet$  **CTR click-through-rate estimation**
	- Precise Advertise: according to personal historical data
	- Ad bidding & ranking : CTR click rate \* Bid Price
	- Video、UGC recommendation: watching ratio

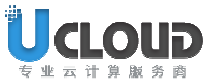

## GPU Scenario: Example

 $\bullet$ **CTR click-through-rate estimation**

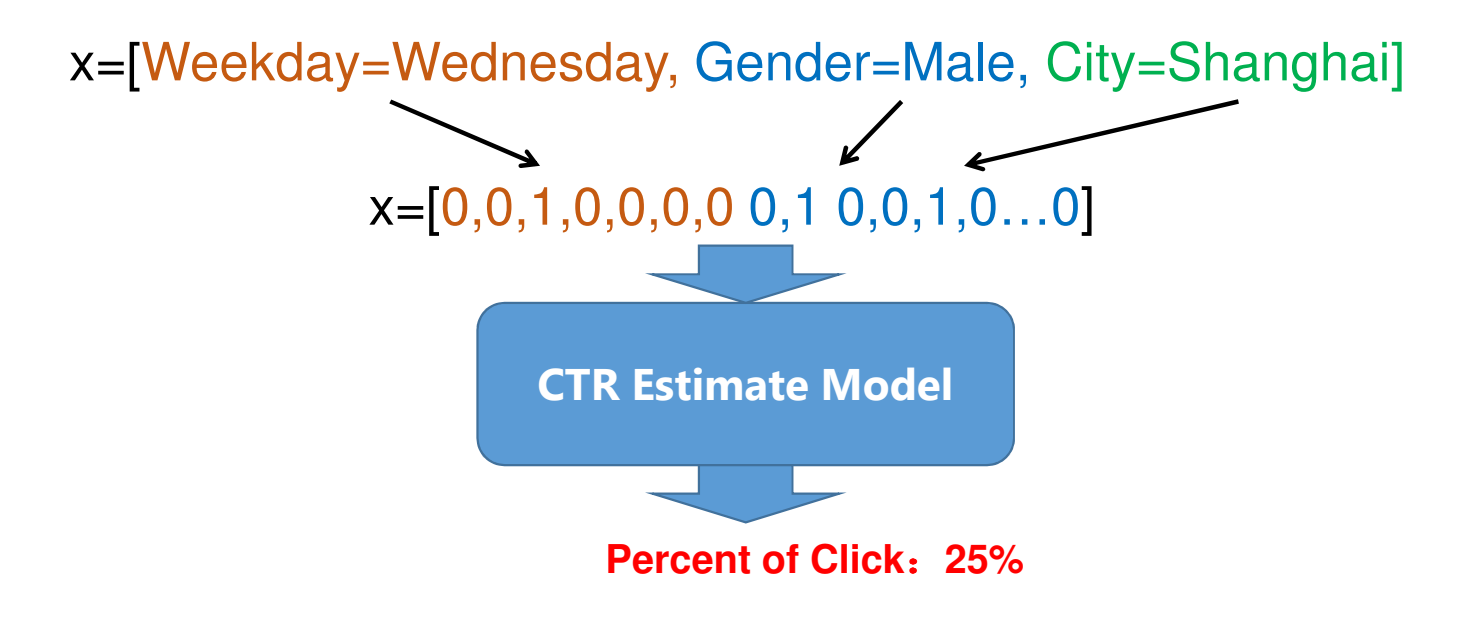

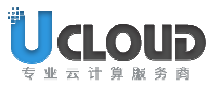

## **Thank You**

#### www.ucloud.cn

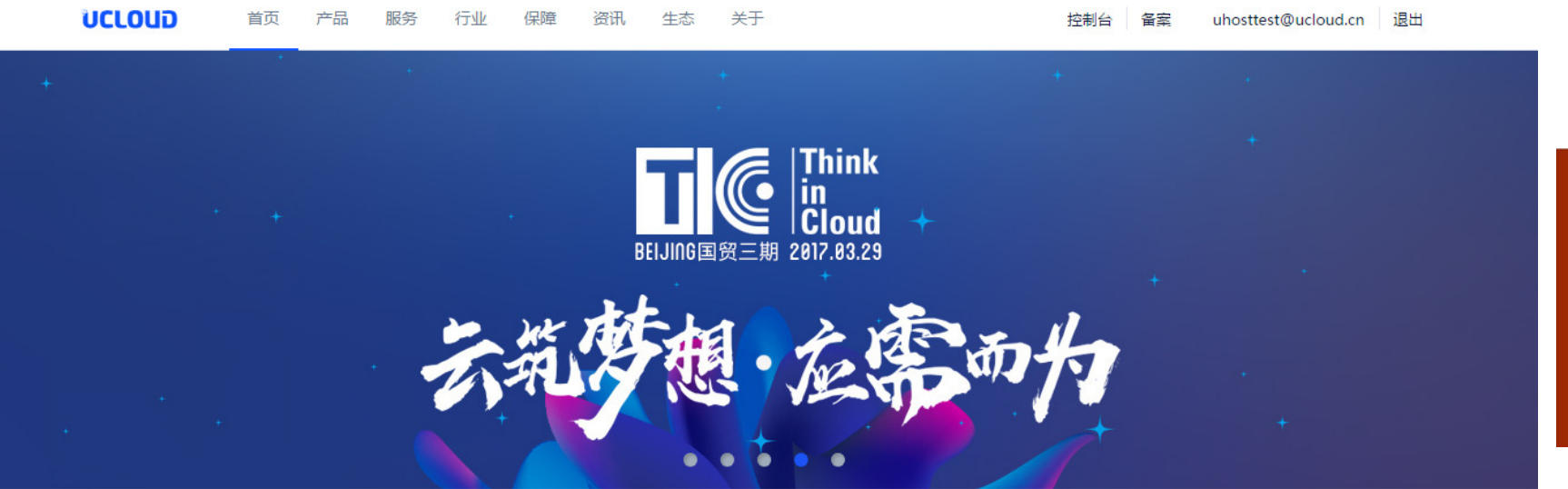

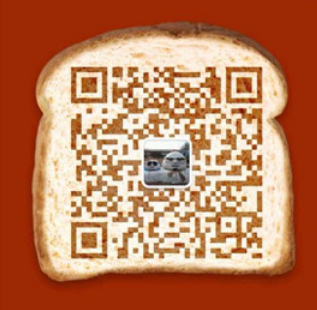

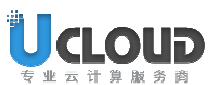